# Organización del trabajo con Microsoft 365

### **曲** 18 de abril de 2023, martes

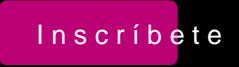

Este curso es un nolá dluiza defondo Microsoft 365 en la empresa

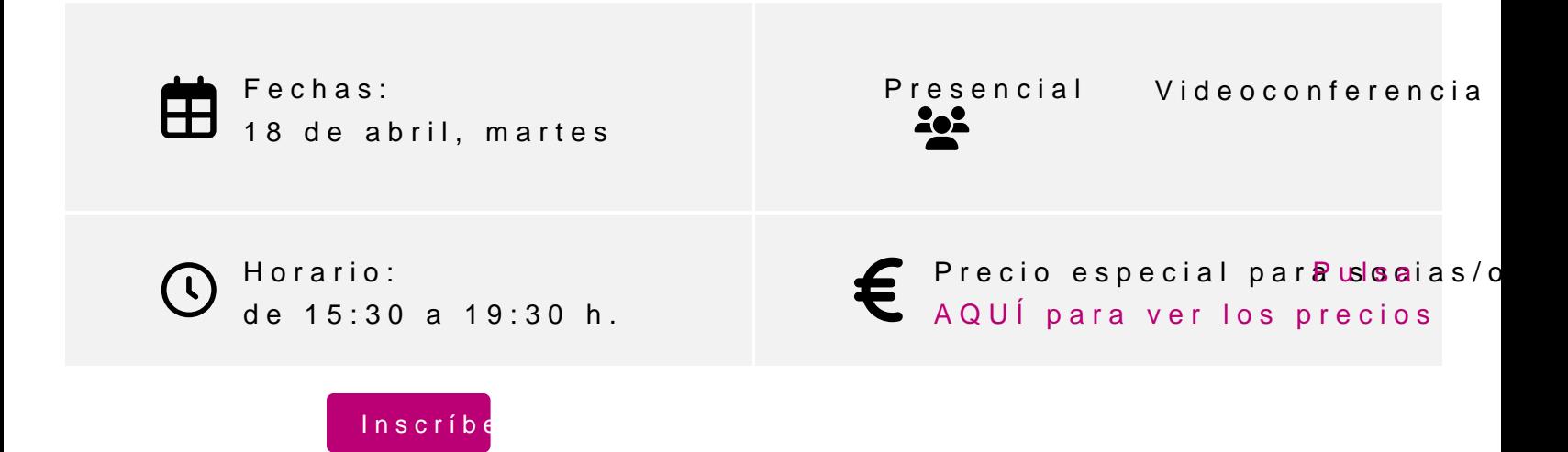

### **Profesor**

#### **Diego Pérez Rández**

- Licenciado en Informática.
- Microsoft Office Word Specialist
- Microsoft Office Excel Specialist
- Microsoft Office Access Specialist
- Certificado Microsoft en MS900 Microsoft 365 Fundamentals
- Certificado Microsoft en Power BI
- Certificado de Microsoft en DA-100 Analyzing Data con Microsoft Power BI
- Certificado Microsoft en Power Platform Fundamentals
- Profesor asociado de la Universidad Pública de Navarra
- Gerente de Netbit Servicios Integrales S.L.
- Socio de Valortic Servicios Informáticos, S.L.
- Socio de Novophoto Microstock Agency, S.L.

### **PROGRAMA**

- 1. Introducción a Microsoft 365 en la nube
- 2. Introducción al almacenamiento en la nube con One Drive
	- a. Creación de carpetas
	- b. Creación de nuevos documentos de Word, Excel y Power Point
	- c. Modificación, eliminación y restauración de documentos
	- d. Recuperación de documentos utilizando el historial
- 3. Introducción a One Note
- 4. Creación de notas con One Note
- 5. Uso simultáneo de One Note por varios usuarios de la organización
- 6. Introducción a Planner
	- a. Creación de depósitos y Tareas
	- b. Asignación de tareas a otros usuarios de la organización

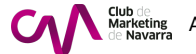

### 7. Introducción a To-Do

- a. Creación de tareas dentro de To-Do
- b. Configuración de To-Do para recibir tareas de Planner y de correos electrónicos marcados
- c. Organización de tareas en importantes y en Mi Dia
- 8. Introducción a los grupos en Microsoft 365

### **INFORMACIÓN GENERAL**

### **Dirigido a:**

Personas que han comenzado a trabajar con Microsoft 365 y desean poder organizar su trabajo con las herramientas que dispone la plataforma para tal fin.

### **Objetivo**

- Introducción a Microsoft 365 en la nube
- Gestionar documentos con One Drive
- Crear carpetas y documentos de Word, Excel y Power Point
- Tomar notas con One Note
- Planificar tareas con Planner
- Gestionar tus tareas con To-Do
- Introducir el concepto de grupo en Microsoft 365

### **Requisitos - conocimientos previos**

Conocimientos básicos de Windows y Outlook

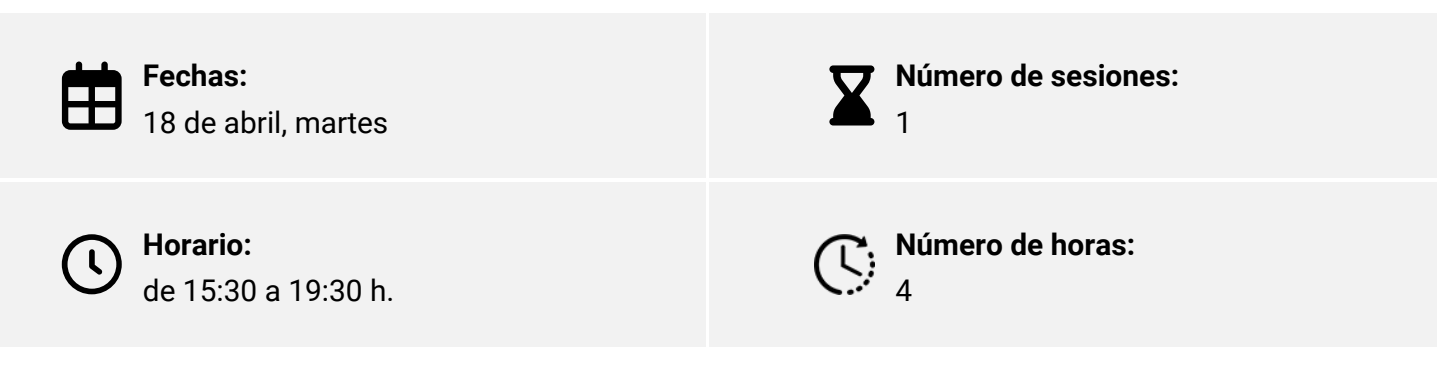

Elige la modalidad que mejor se adapte a ti:

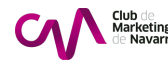

<span id="page-3-0"></span>Presencial\* Club de Marketing de Nava

Videoconferencia\* Aula virtual, Zoom

## INSCRIPCIONES

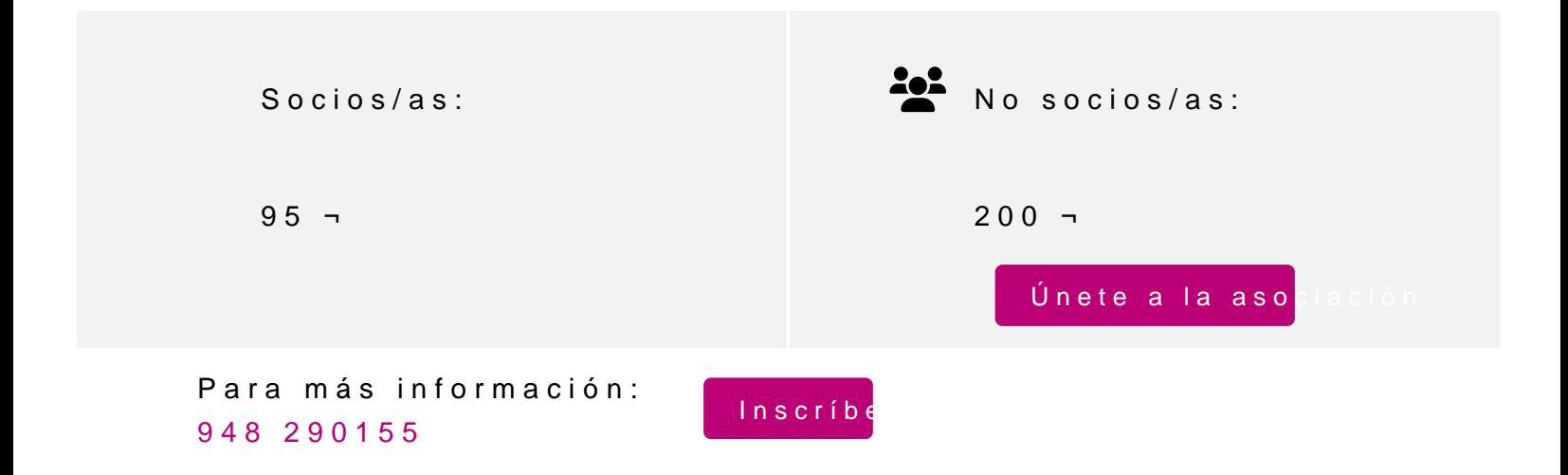